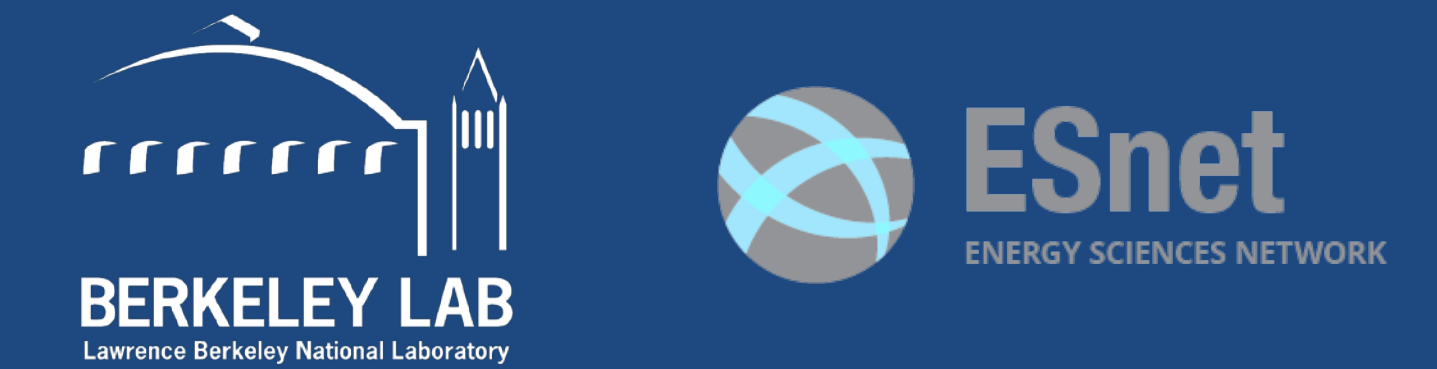

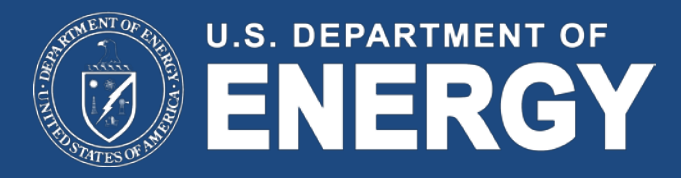

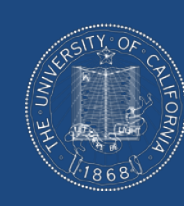

### UNIVERSITY OF **CALIFORNIA**

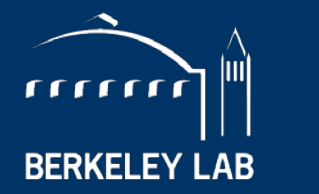

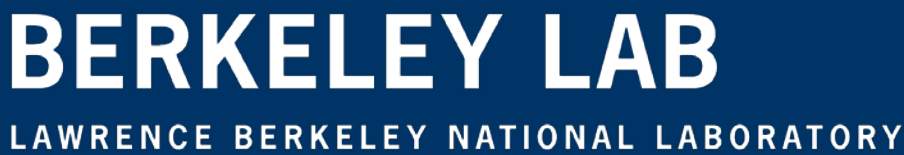

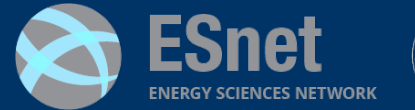

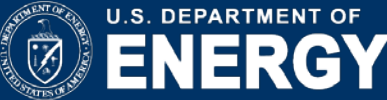

### **Evaluating switch buffers for high BDP flows (10G x 50ms)**

#### **Michael Smitasin**

Network Engineer LBLnet Services Group Lawrence Berkeley National Laboratory

#### **Brian Tierney**

Staff Scientist & Group Lead Advanced Network Technologies Group Energy Sciences Network

**ESnet Site Coordinators Committee**

Winter 2015

## **What is BDP?**

Bandwidth-Delay Product (BDP) = "bits on the wire"

Or data sent that is not yet received

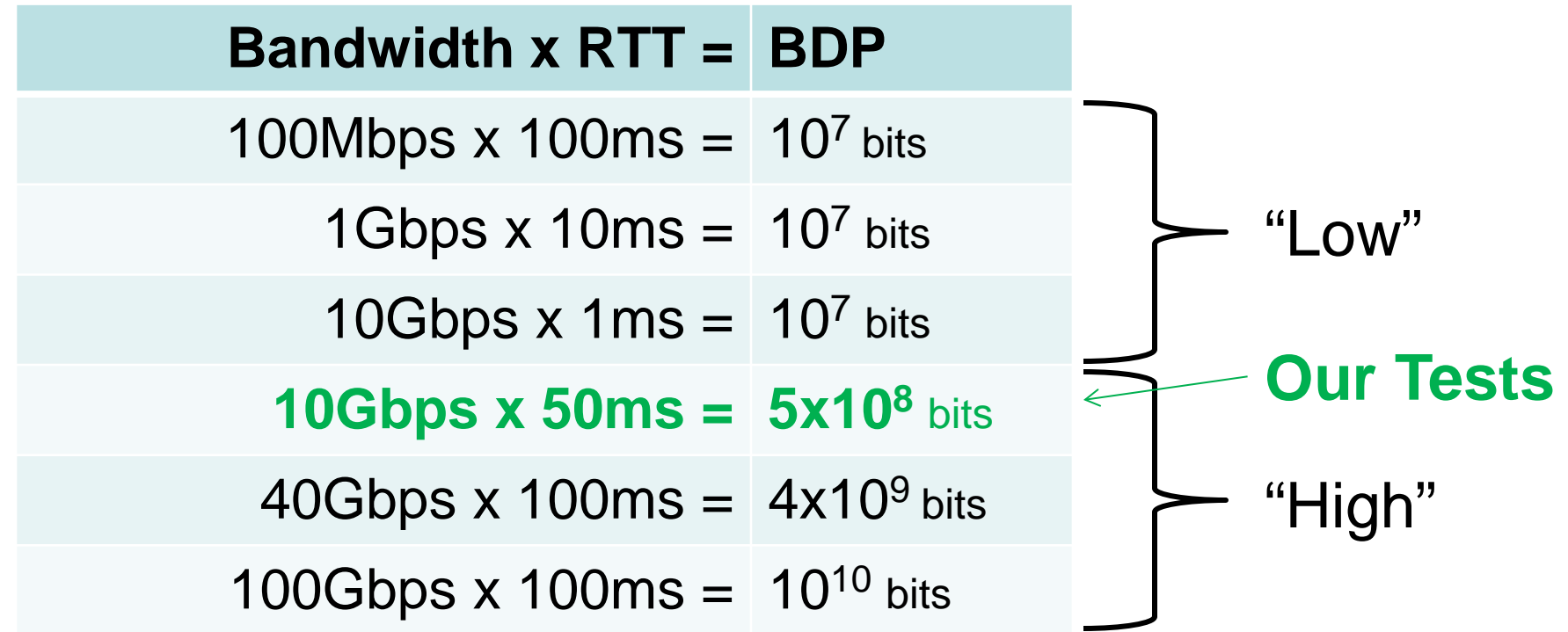

BDP Calculator: https://www.switch.ch/network/tools/tcp\_throughput/

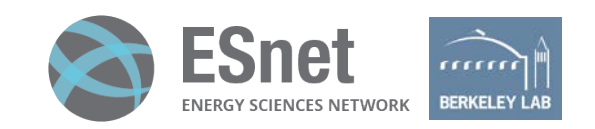

## **What are "High BDP Flows"?**

- Data flows over "LFNs" or "Long, Fat Networks"
- "High"  $BDP = 10<sup>8</sup>$  bits or higher
- **Scientific Data Transfers**

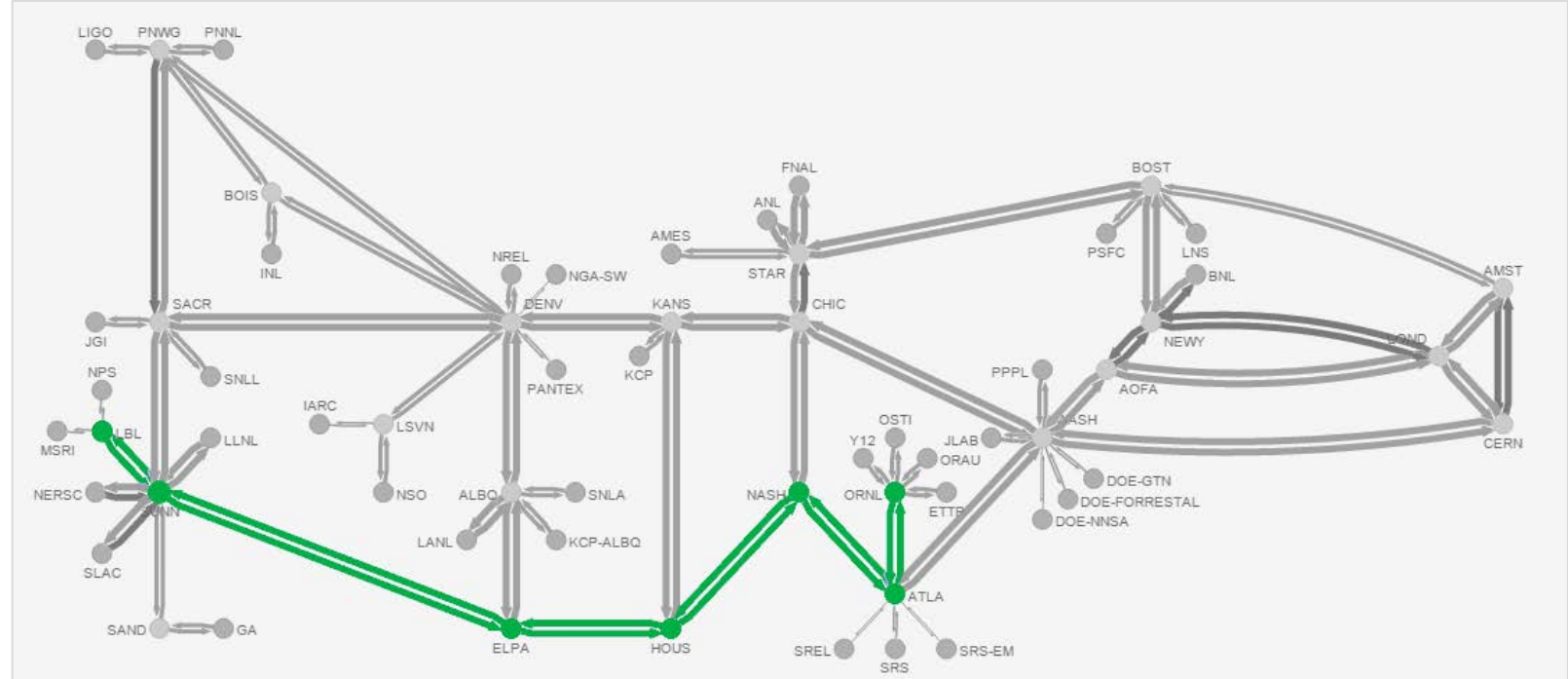

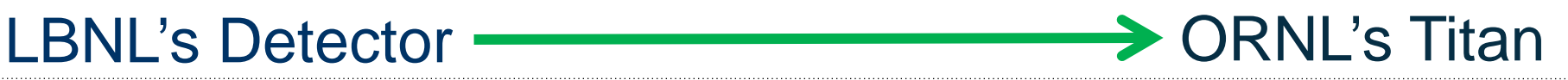

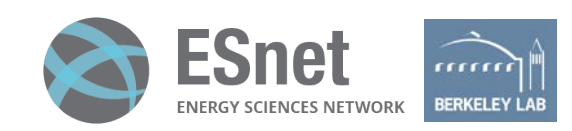

## **Why do switch buffers matter here?**

- Packet loss = significantly lower transfer rate
- More than just the lost packet(s), multiplication factor
- Why? TCP scales back its window size when packets are lost (congestion avoidance).
- It'll recover and scale back up, but if this happens a lot, total performance is impacted.
- Keep TCP window high to keep bandwidth up.
- Minimize packet loss by ensuring all network switches in the path have deep buffers.<sup>1</sup>

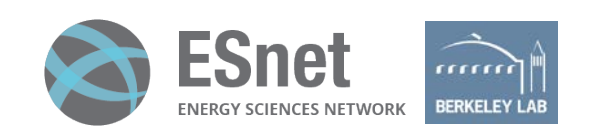

Minimum Equipment: 4x Linux servers with 1x 10GE NIC each 1x Sending switch (to be tested) with 3x 10GE ports 1x Receiving switch with 3x 10GE ports 6x 10GE SX optics 5x OM3 or OM4 LC/LC cables

### **Experiment Setup**

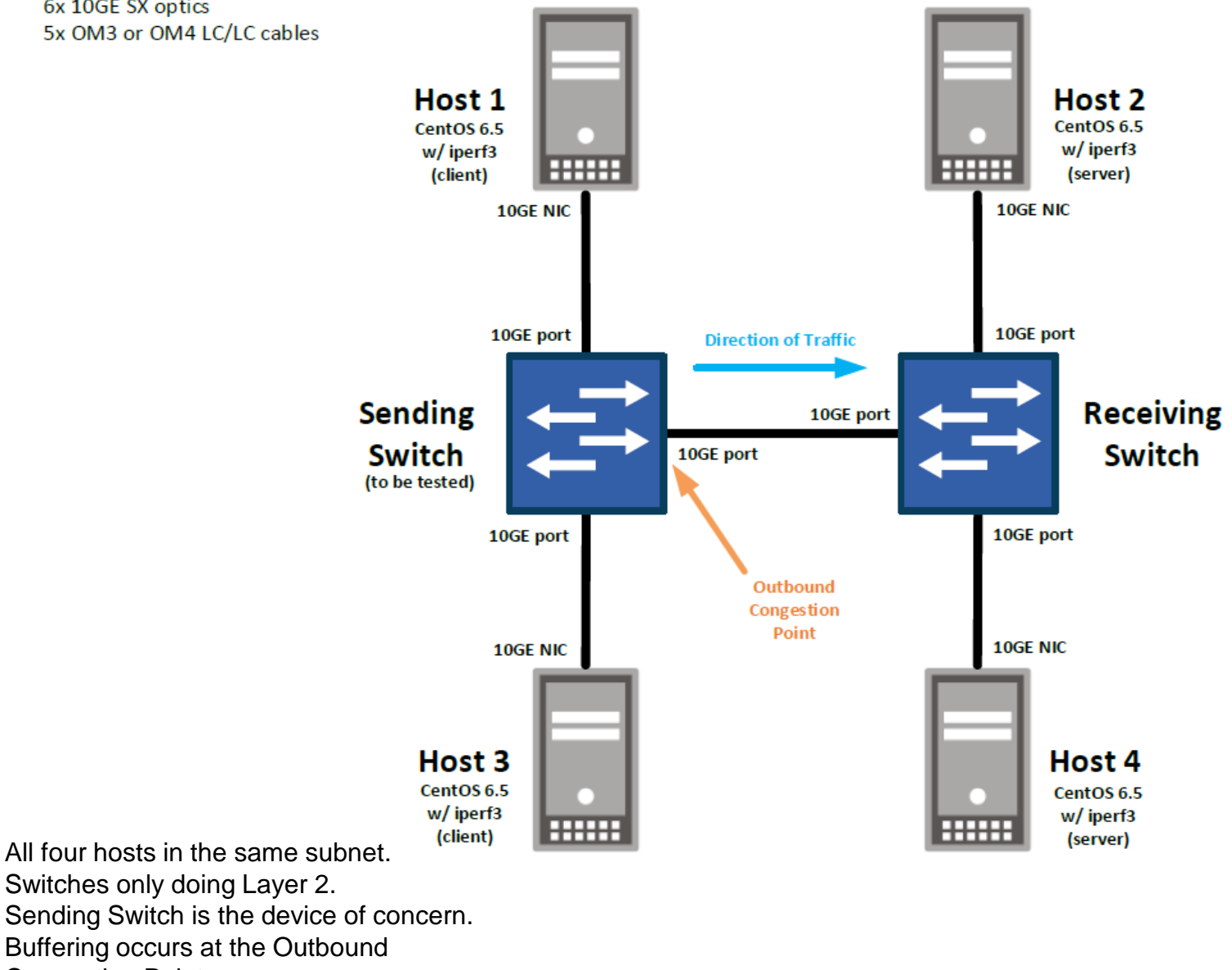

Congestion Point.

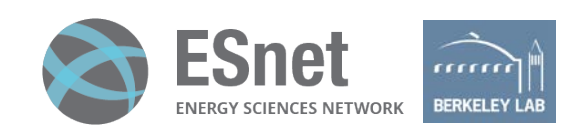

### **What are we testing?**

• **Test 1 – iperf3**: Does a switch have deep buffers? How deep is "deep"? May not be clear from manufacturer documentation, so we need a way to test for this.

• **Test 2 – nuttcp**: Is there a small buffer switch in the path? End users, or even network operators, may not know the details of all devices in the path.

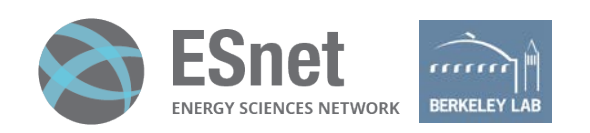

# **Test 1: iperf3 Overview**

- Servers ran on hosts **2** & **4** (on receiving switch).
- Clients ran on hosts **1** & **3** (on sending switch).
- Simulating WAN connectivity (50ms RTT) and adding congestion (2Gbps UDP background traffic).
- Tests will include 15 iterations per configuration to smooth and average out variations due to network emulation.
- Tests will last a total of 35 seconds but will omit the first 5 seconds to account for TCP ramp-up. Only the last 30 seconds of data will be displayed in results.

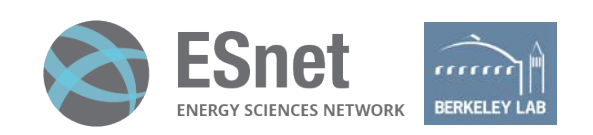

### **Test 1: iperf3 Simulated WAN connectivity with congestion**

Add a 25ms delay to each of hosts **1** and **2**:

**host1# tc qdisc add dev eth1 root netem delay 25ms host2# tc qdisc add dev eth1 root netem delay 25ms** Start the iperf3 server on hosts **2** and **4**:

**host2# iperf3 –s**

**host4# iperf3 –s**

On host 3, begin a 2Gbps UDP transfer to host **4** to add congestion:

**host3# iperf3 -c host4 -u -b2G -t3000**

On host **1**, begin a 10Gbps TCP transfer, 2 parallel streams for 30 seconds (first 5s omitted from results):

**host1# iperf3 -c host2 -P2 -t30 -O5**

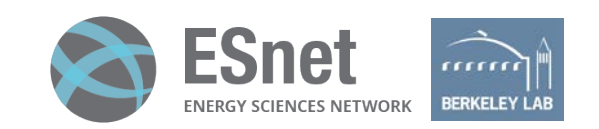

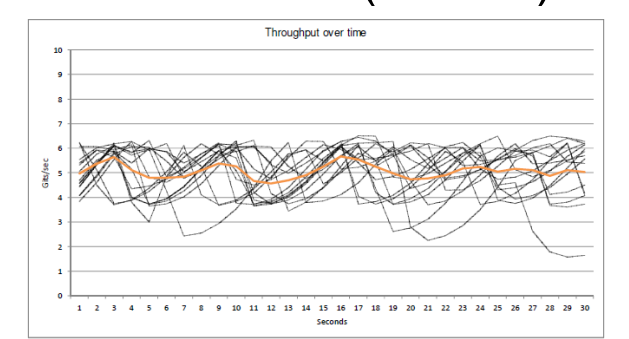

**TCP Throughout** 

1 sec 3 sec 4 sec 5 sec 6 sec 7 sec 8 sec 7 sec 8 sec 9 sec 8 sec 9 sec 8 sec 9 sec 11 sec 41 sec 41 sec 41 sec 42 sec 42 sec 42 sec 42 sec 42 sec 42 sec 42 sec 41 sec 42 sec 41 sec 41 sec 41 sec 41 sec 41 sec 41 sec 41 se

22 sec<br>23 sec

23 sec<br>24 sec<br>25 sec<br>26 sec<br>27 sec

28 sec

29 sec

30 sec<br>Avg

1 sec

2 3 sec 4 sec 6 sec 7 sec 8 9 10 sec 8 3 sec 7 sec 8 sec 11 sec 8 3 sec 11 sec 12 sec 8 3 sec 12 sec 22 sec 22 sec 22 sec 23 sec

24 sec<br>25 sec<br>26 sec

27 sec<br>28 sec<br>29 sec

30 se

5.39 6.27 6.15 3.88 3.90 3.98 3.80 6.28 5.85 4.34 5.15 5.81 6.07 5.72 4.01<br>5.99 4.83 3.65 4.24 4.37 3.72 3.00 5.91 5.99 4.46 3.71 6.31 6.03 5.97 3.73<br>5.86 4.62 3.74 4.83 5.05 3.94 4.85 6.20 5.85 4.74 3.86 4.83 5.47 4.25 3.

5.86 4 62 374 483 5.05 330 448 6.20 4.77 5.03 5.21 4.26 5.18 4.78 2.33 5.47 4.26 5.16 4.78 2.33 3.64 445 6.12 4.77 5.03 5.21 4.26 5.16 4.78 2.43 4.44 6.22 4.35 6.33 6.33 6.47 4.26 5.16 4.78 4.47 6.47 4.26 4.27 4.27 4.28 4.

6.29 388 639 539 560 6 5.77 261 5.66 372 6.28 5.79 3.39 437 4.85 5.98 4.83<br>5.74 4.09 5.85 6.06 5.77 2.61 5.66 3.72 6.28 5.71 3.94 3.71 4.85 5.98 4.83<br>4.39 5.37 6.16 5.18 5.61 3.276 6.10 3.95 5.28 5.88 4.60 3.83 5.41 4.67

5.96 6.14 4.16 6.21 6.27 3.73 4.50 1.64 4.07 5.38 4.07 5.56 6.19 5.71 5.86<br>5.22 5.33 5.30 5.20 5.29 4.64 5.02 4.76 4.77 5.47 4.69 5.04 5.36 4.75 5.15

0 0 0 0 0 0<br>32 35 34 22 0

 $\begin{array}{cccccccc} 14 & 0 & 0 & 0 & 0 & 0 \\ 0 & 0 & 0 & 0 & 0 & 8 \\ 0 & 0 & 24 & 0 & 12 & 0 \\ 0 & 32 & 0 & 25 & 7 & 0 \end{array}$ 

 $\begin{array}{cccc} 0 & 0 & 0 \\ 13 & 2 & 0 \\ 0 & 0 & 0 \end{array}$ 

 $\begin{array}{ccc} 0 & 0 & 18 \\ 0 & 10 & 0 \\ 31 & 0 & 0 \\ 0 & 0 & 0 \\ 5 & 0 & 0 \\ 0 & 0 & 0 \end{array}$ 

 $\begin{array}{c|cc} 4 & 23 & 0 & 0 \\ 1 & 0 & 11 & 0 \\ 1 & 0 & 136 & 0 \\ \end{array}$ 

143 100 223 136 121 142

 $\overline{0}$  $\alpha$ 

 $\sqrt{2}$  $\sqrt{a}$ 

> $\bullet$  $9 0$

 $0\ 0\ 0\ 0\ 0$ <br>0 18 0 0

 $\overline{a}$ 

**Retransmission** 

 $\begin{array}{c}\n 29 \\
 0\n \end{array}$ 

 $\begin{array}{c} 13 \\ 14 \end{array}$ 

 $\begin{array}{c|c}\n\bullet & 31 \\
\bullet & 0\n\end{array}$ 

 $0\quad 0\quad 0$ 

 $0<sub>0</sub>$ 

 $\begin{array}{c|cc} 12 & 20 & 12 \\ \hline 0 & 3 & 0 \\ 24 & 0 & 0 \end{array}$ 

 $\frac{1}{124}$  158

 $30<sup>1</sup>$ 

 $0 \quad 0 \quad 0$ 

 $\begin{array}{c|cc}\n23 & 0 \\
0 & 0\n\end{array}$ 

 $0$  0

10.00<br>9.50

 $\begin{array}{l} 9.00 \\ 8.50 \\ 8.00 \\ 7.50 \\ 7.00 \\ 6.50 \\ 6.00 \\ 5.50 \\ 4.50 \\ 4.00 \\ 3.50 \\ 2.00 \\ 1.50 \\ 1.00 \\ 0.50 \\ \end{array}$ 

 $497$ 

 $5.37$ 

5.65

 $5.11$ 

 $4.79$ <br> $4.80$ 

4.83<br>5.09<br>5.38<br>5.26<br>4.67<br>4.70<br>4.90<br>5.25<br>5.67<br>5.54<br>5.25<br>4.99<br>4.74

4.76<br>4.91<br>5.17<br>5.25<br>5.05<br>5.17

 $5.11$ 

4.88<br>5.11

5.03

5.07 Gbits per sec (avg

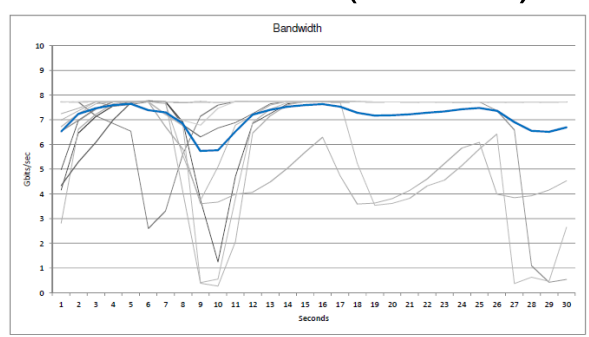

Cisco 6704 (14MB1) Cisco 6716 (90MB2) Cisco 6716 (200MB3)

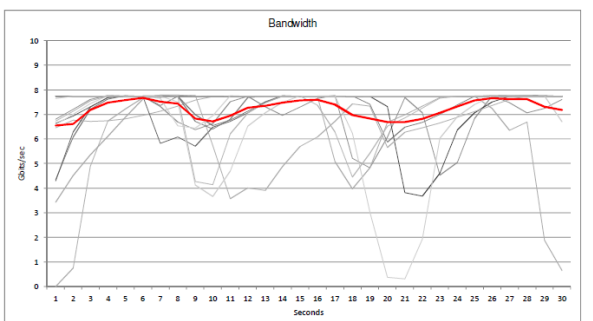

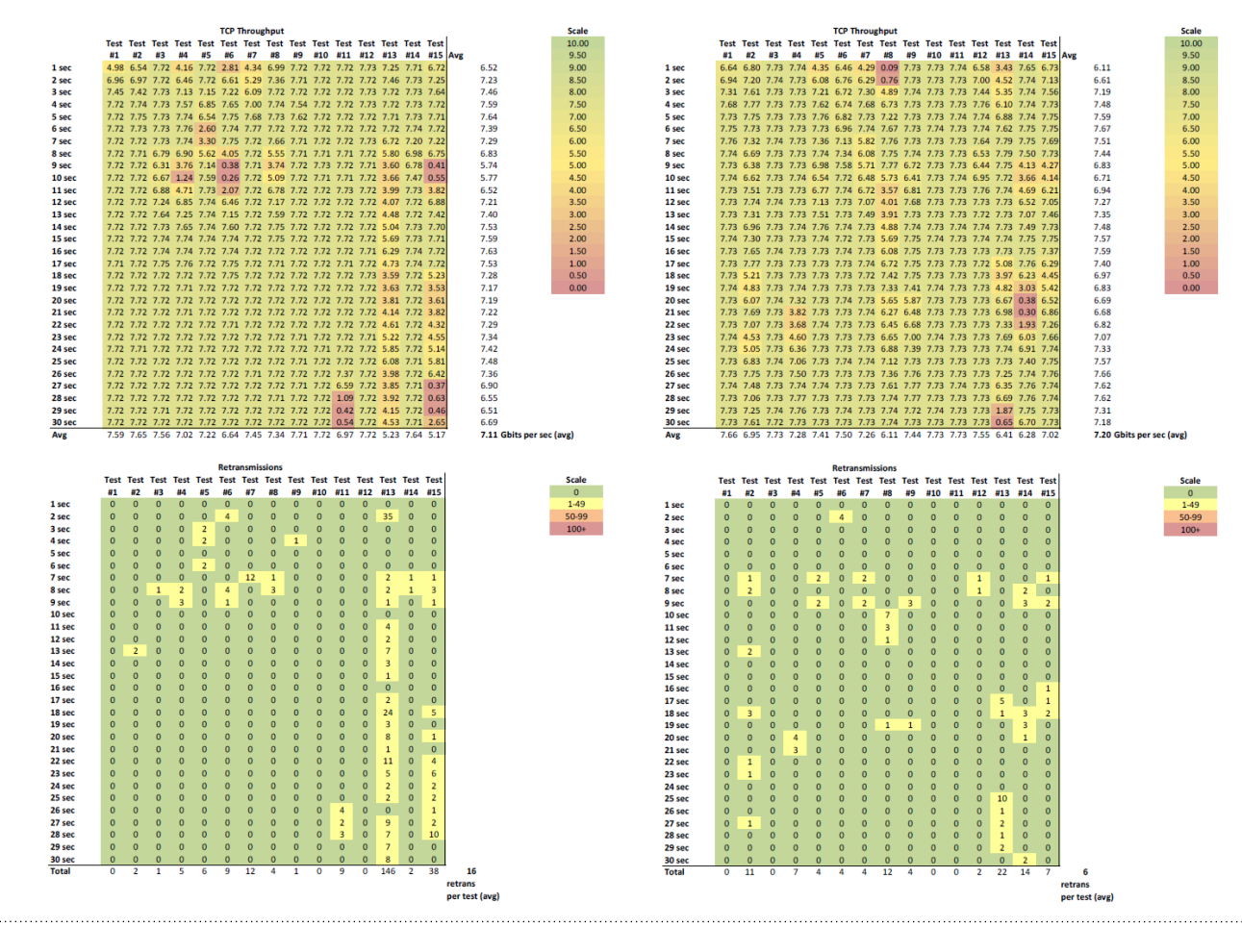

[1] Cisco Buffers, Queues & Thresholds on Catalyst 6500 Ethernet Modules http://goo.gl/gTyryX

146

per test (ave

[2] http://people.ucsc.edu/~warner/Bufs/catalyst6500

[3] https://communities.cisco.com/docs/DOC-25870

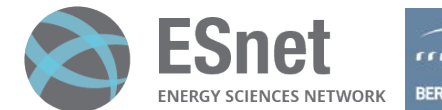

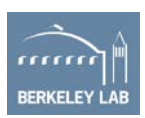

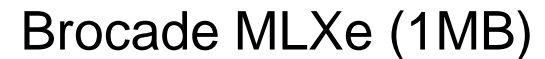

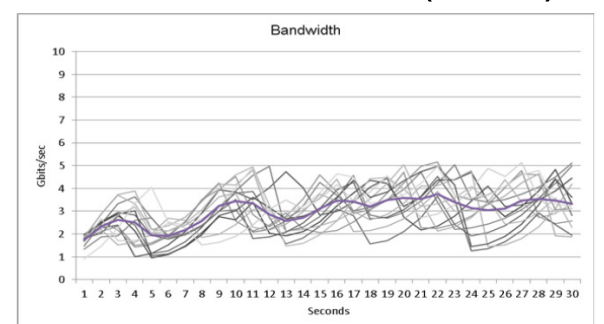

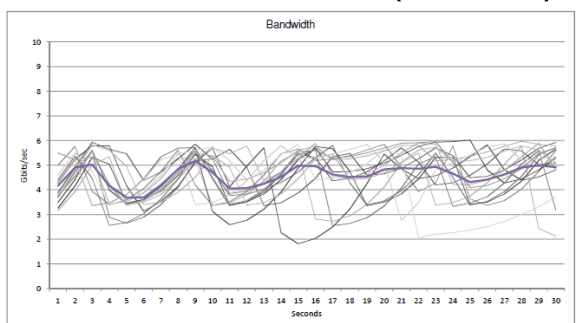

#### Brocade MLXe (1MB) Brocade MLXe (10MB) Brocade MLXe (64MB)

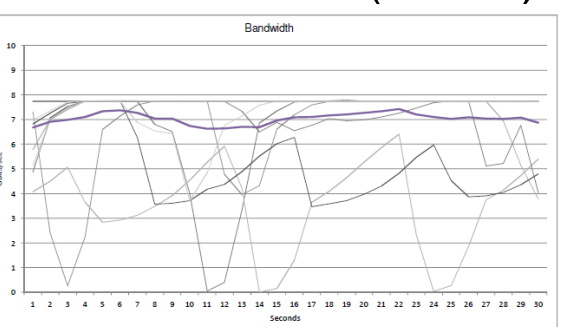

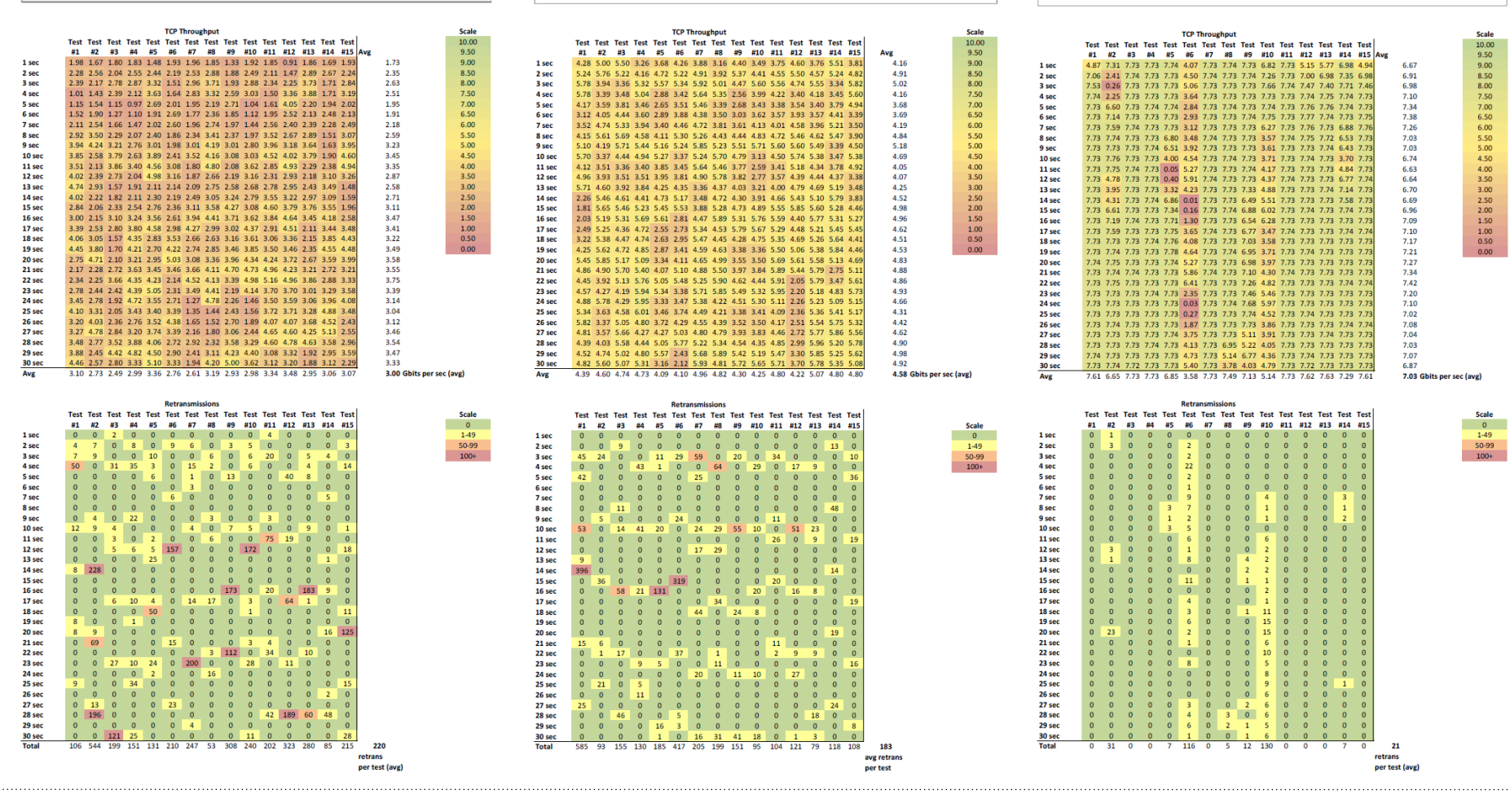

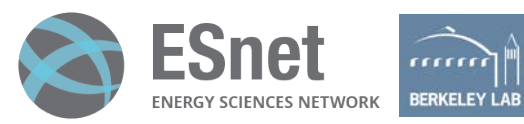

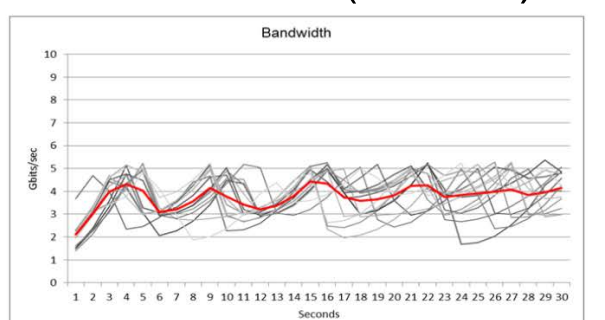

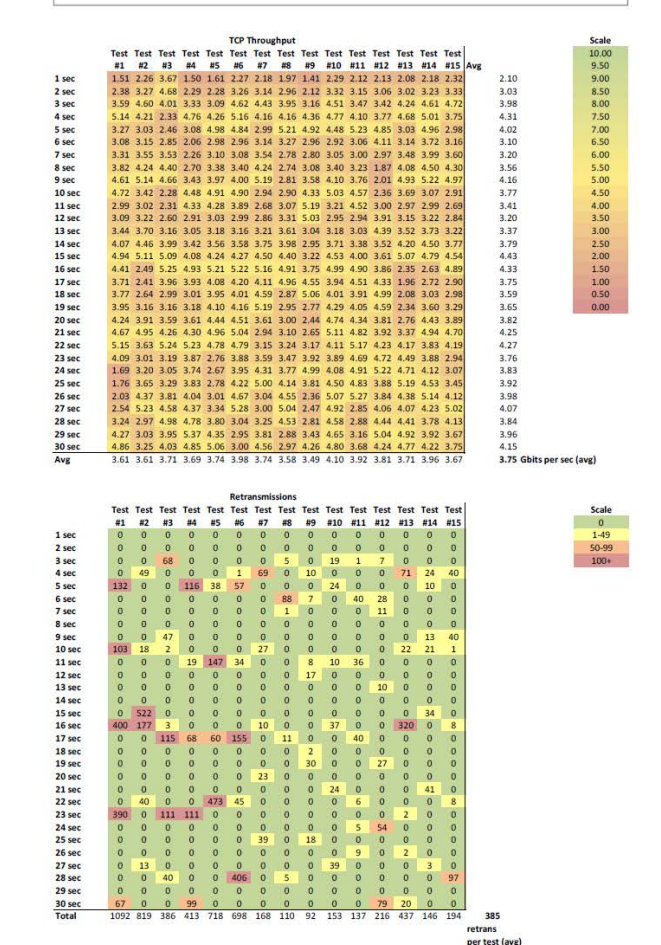

#### Arista 7150 (~8MB1) Arista 7504E (VOQ\*)

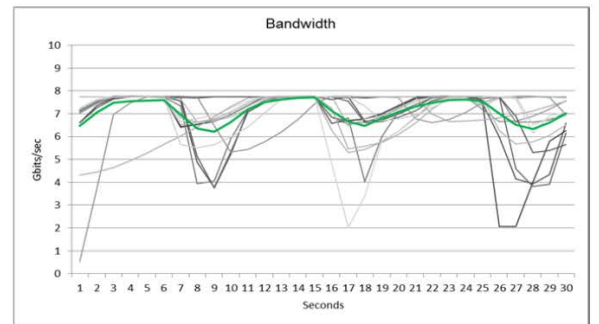

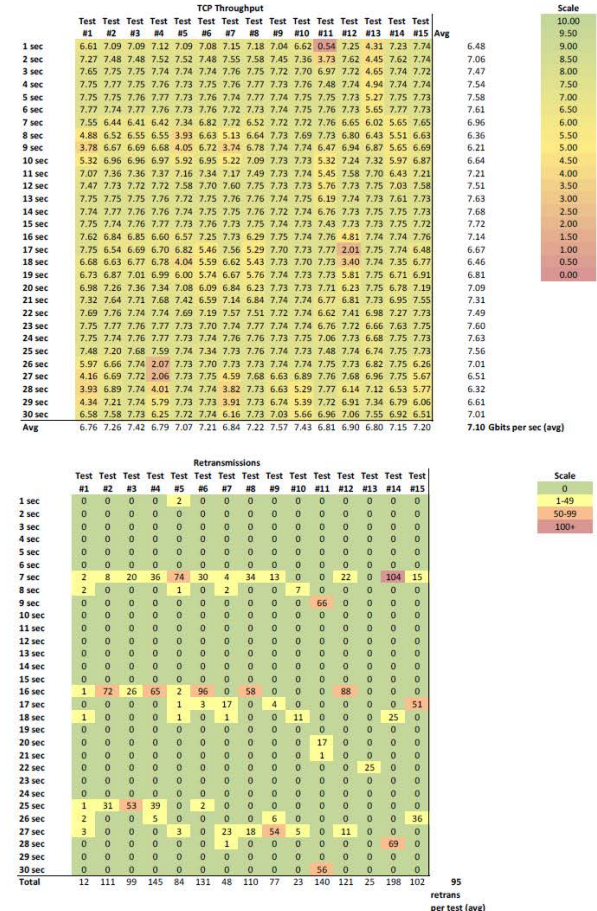

\* PetraA chipsets may have 50MB buffer max<sup>2</sup>. Tested unit had Arad chipset, unclear on max buffer size.

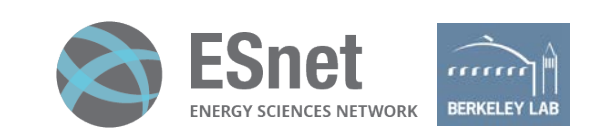

## **Test 1: iperf3 overall results**

How deep is "deep"? About **60MB**<sup>1</sup> per port.

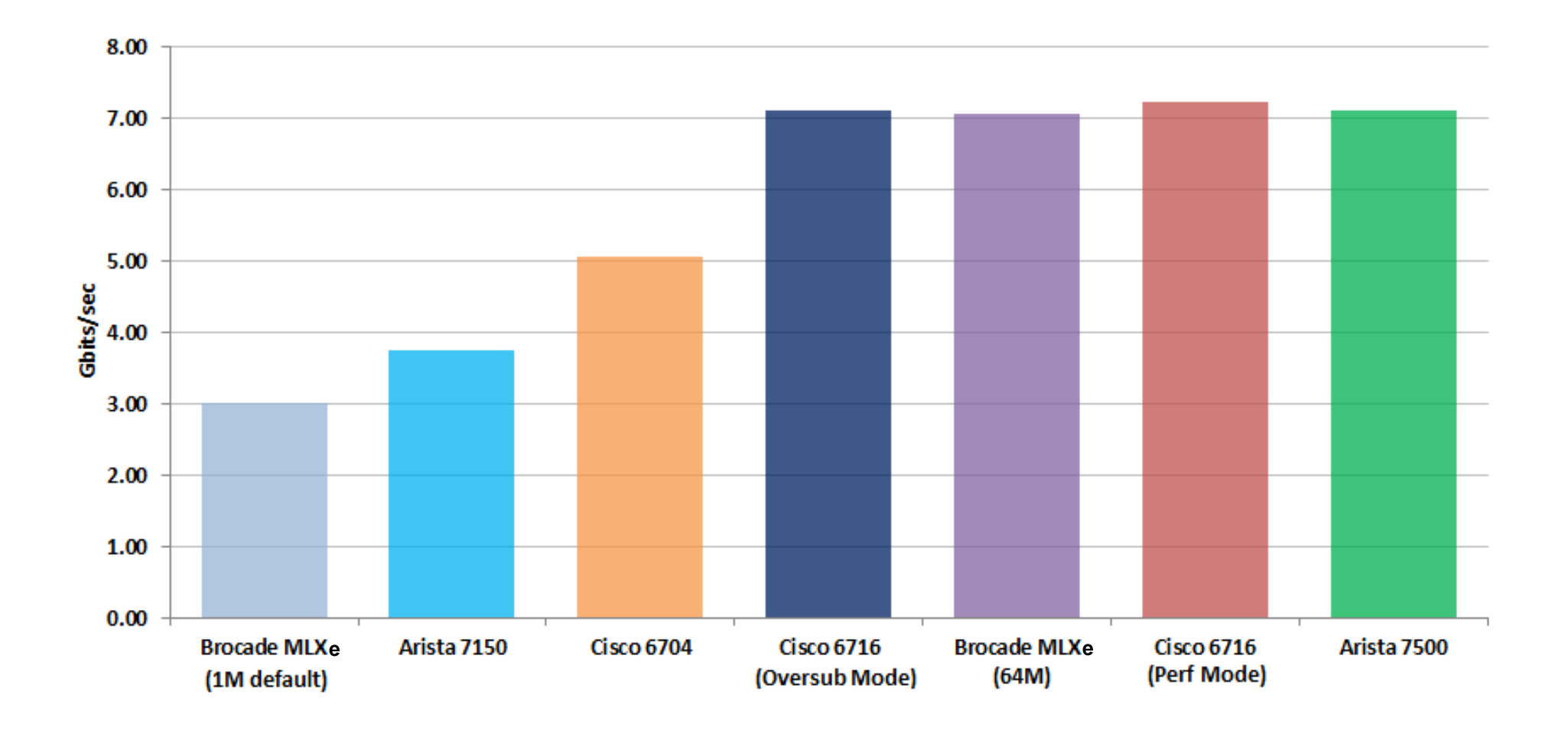

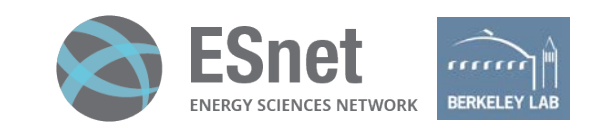

### **Test 2: nuttcp**

Same experiment setup as Test 1 (see slide 5) Simulated WAN connectivity with congestion: 50ms RTT **host1# tc qdisc add dev eth1 root netem delay 25ms host2# tc qdisc add dev eth1 root netem delay 25ms** Add 2Gbps UDP background traffic on link: **host4# iperf3 –s host3# iperf3 -c host4 -u -b2G -t3000** Basic test parameters<sup>1</sup>: **host2# nuttcp -S host1# nuttcp -l8972 -T30 -u -w4m -RiX/Y –i1 host2**  $X = Rate$  Limit (Mbps)  $Y =$  Burst Size (# of packets)

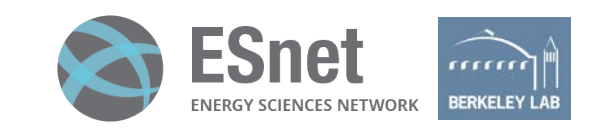

### **Test 2: nuttcp**

Iterate through nuttcp tests incrementing rate and burst size by 10 for each test from 100-600.

### Example shell script:

**#! /bin/sh**

**targetip=\$1**

```
for ((x=10; x<=60; x++))
do
  rate=$(($x*10))m
  for ((y=10; y<=60; y++))
   do
     burst=$(($y*10))
     echo "nuttcp -l8972 -T30 -u -w4m -Ri$rate/$burst -i1 $targetip" >> /var/tmp/$targetip
     nuttcp -l8972 -T30 -u -w4m -Ri$rate/$burst -i1 $targetip | grep TX >> /var/tmp/$targetip
     sleep 5
  done
done
```
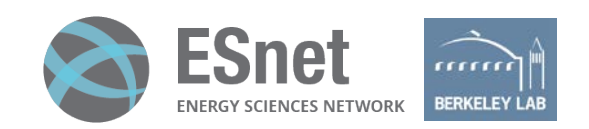

# **Arista 7120 (9MB buffers)**

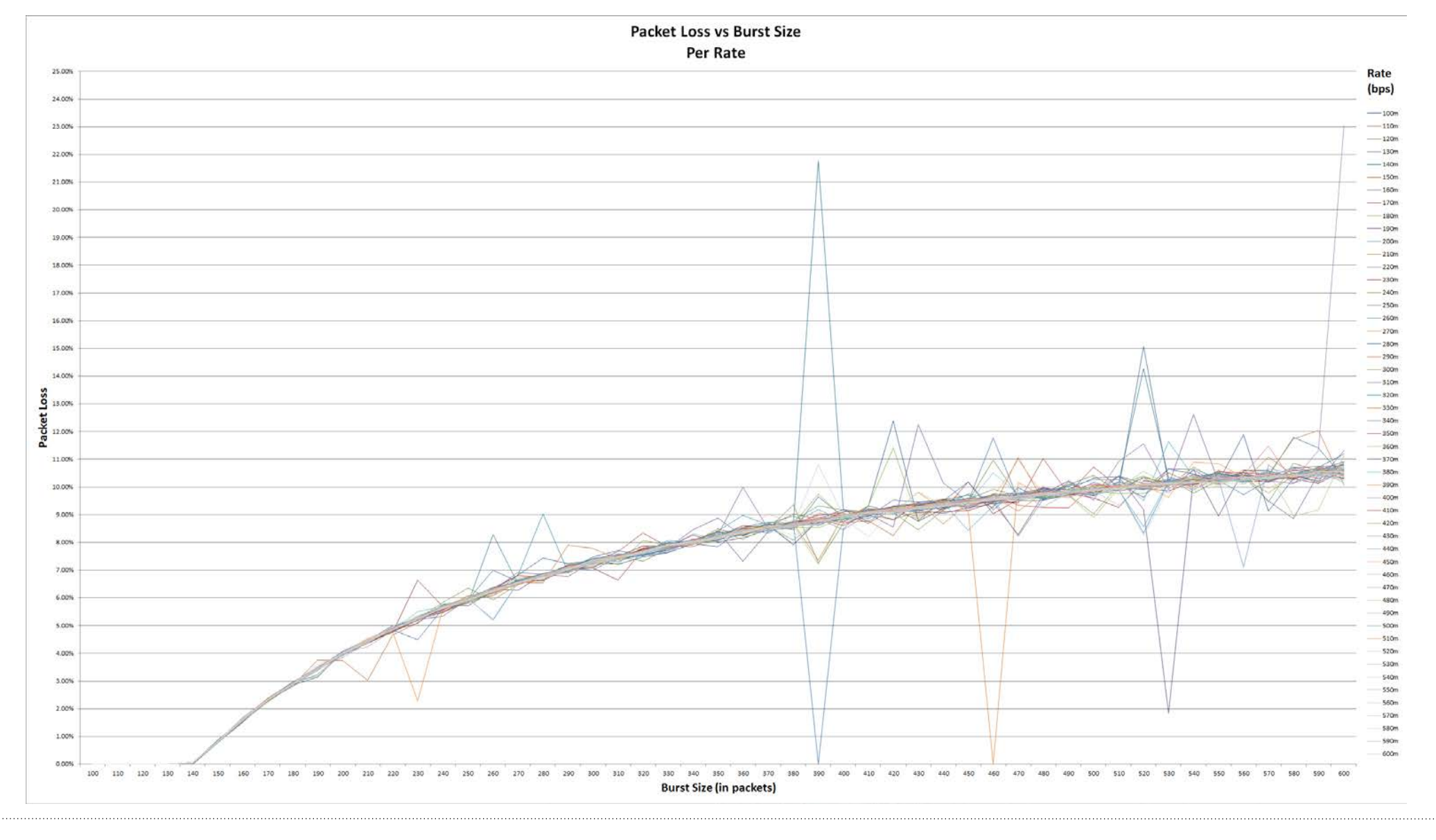

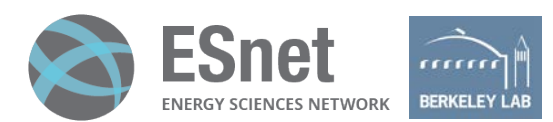

# **Juniper EX4300 (small buffers)**

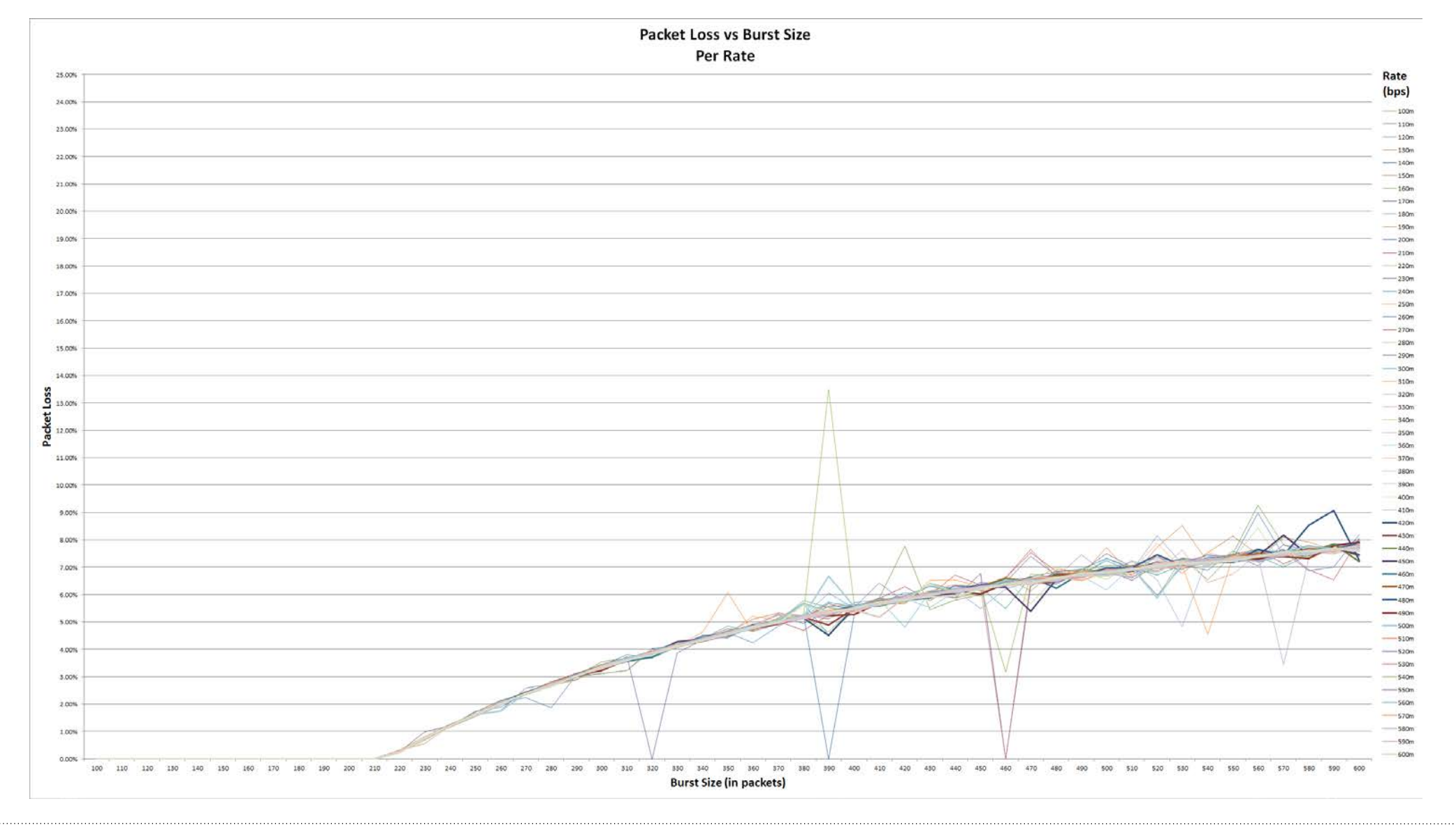

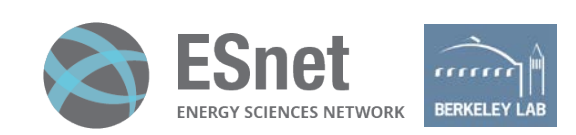

# **Juniper MX80 (deep buffers)**

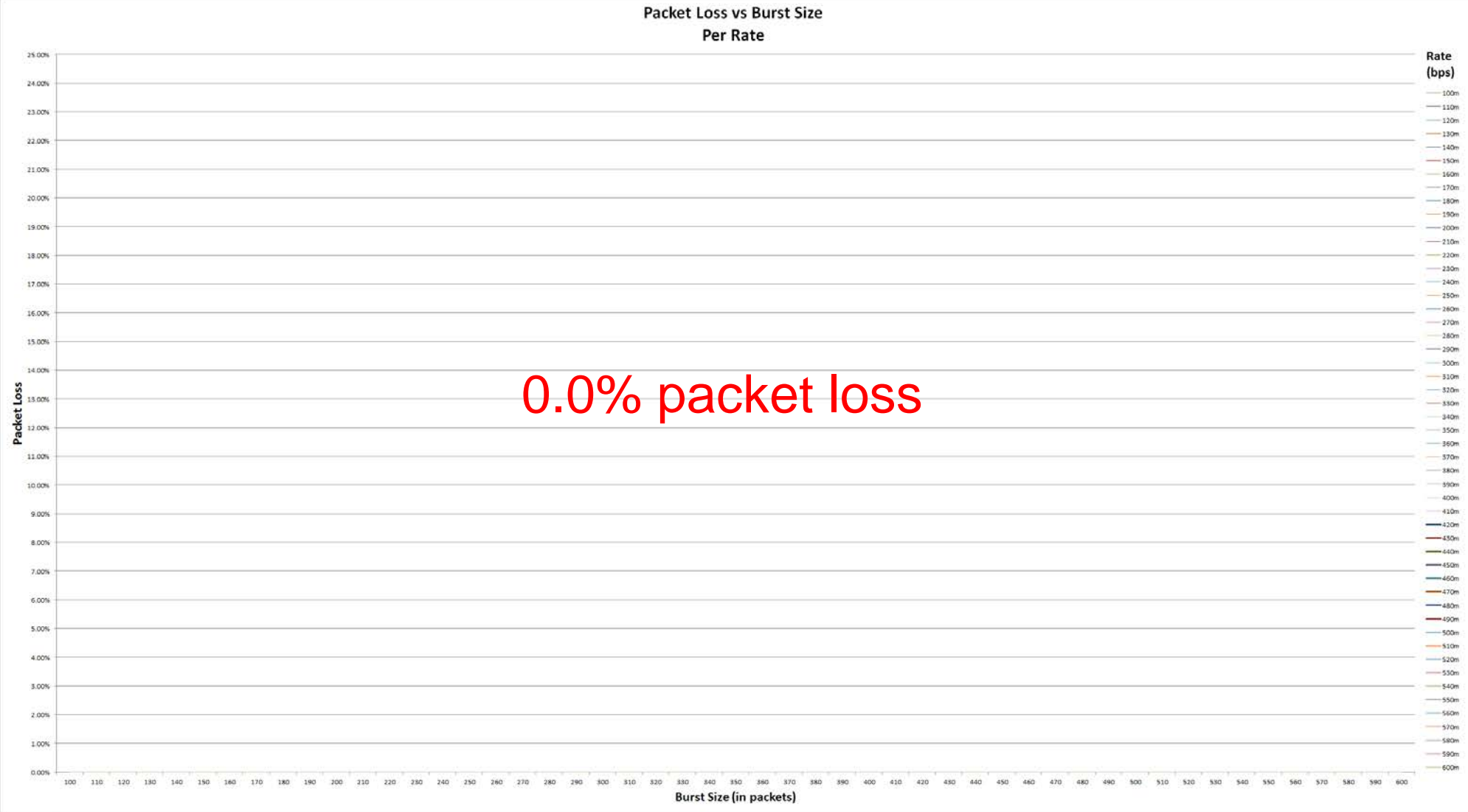

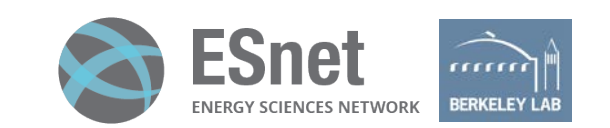

### **Test 2: nuttcp Conclusion**

### **If this is clean:**

nuttcp -l8972 -T30 -u -w4m -Ri300m/**100** -i1

### **And this is not:**

nuttcp -l8972 -T30 -u -w4m -Ri300m/**300** -i1

### **Then there is likely a switch with small buffers in the path.**

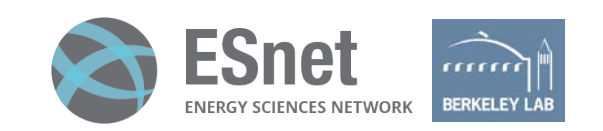

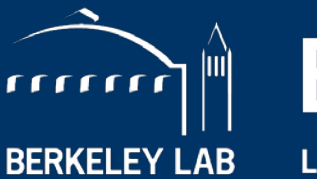

**BERKELEY LAB** LAWRENCE BERKELEY NATIONAL LABORATORY

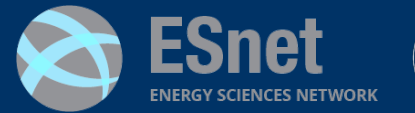

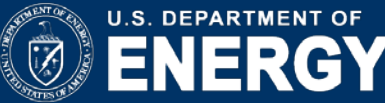

# **Additional Information**

**Michael Smitasin** mnsmitasin@lbl.gov

- **Higher Resolution Test Results**
	- http://www.smitasin.com/switch-buffer-testing
- **Jim Warner's Packet Buffer Page**
	- http://people.ucsc.edu/~warner/buffer.html
- **Faster Data @ ESnet**
	- http://fasterdata.es.net
- **Cisco Buffers, Queues & Thresholds on Cat 6500 Ethernet Modules** http://goo.gl/gTyryX
- **SWITCH.ch BDP Calculator**

https://www.switch.ch/network/tools/tcp\_throughput/

**Brian Tierney** bltierney@es.net